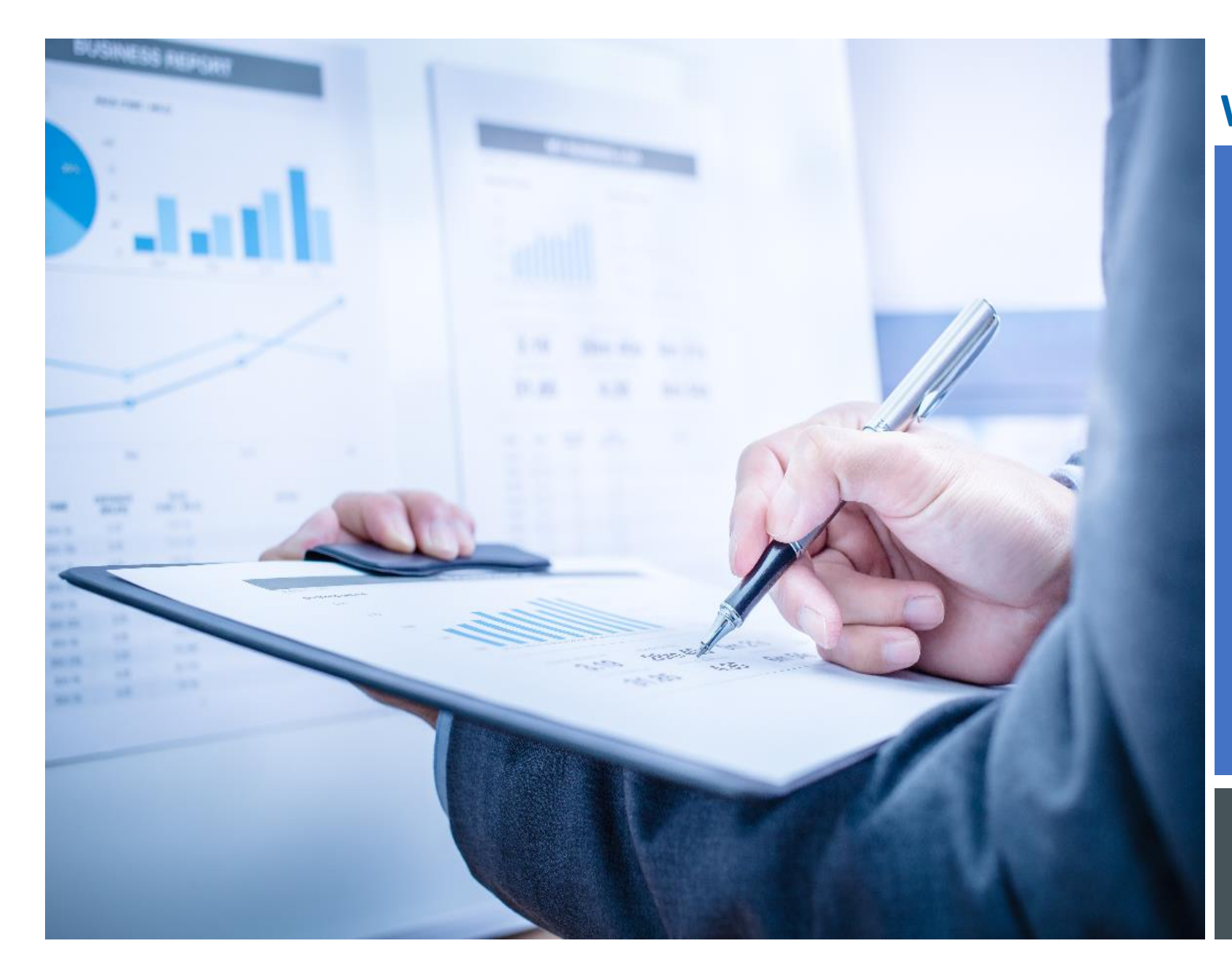

workday.

**VUMC BUSINESS EDUCATION** 

## **OFFICECONNECT** FOR FINANCIAL REPORTS

DURATION: 120 MINUTES

#### **Course Description**

This course will provide information on how to:

- Navigate Office Connect
- Refresh reports within Office Connect
- Create Ad-Hoc reports in Office Connect

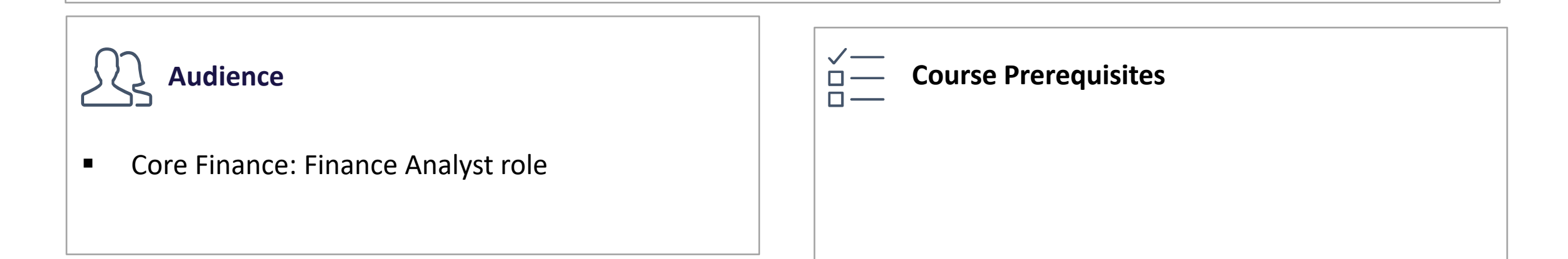

#### COURSE INTRODUCTION

- Upon completing this course, you should be able to:
- Access Office Connect
- Navigate Office Connect
- Understand the elements available within Office Connect
- Open Office Connect Reports
- Refresh Office Connect Reports
- Create Ad-Hoc Reports within Office Connect

#### COURSE OBJECTIVES

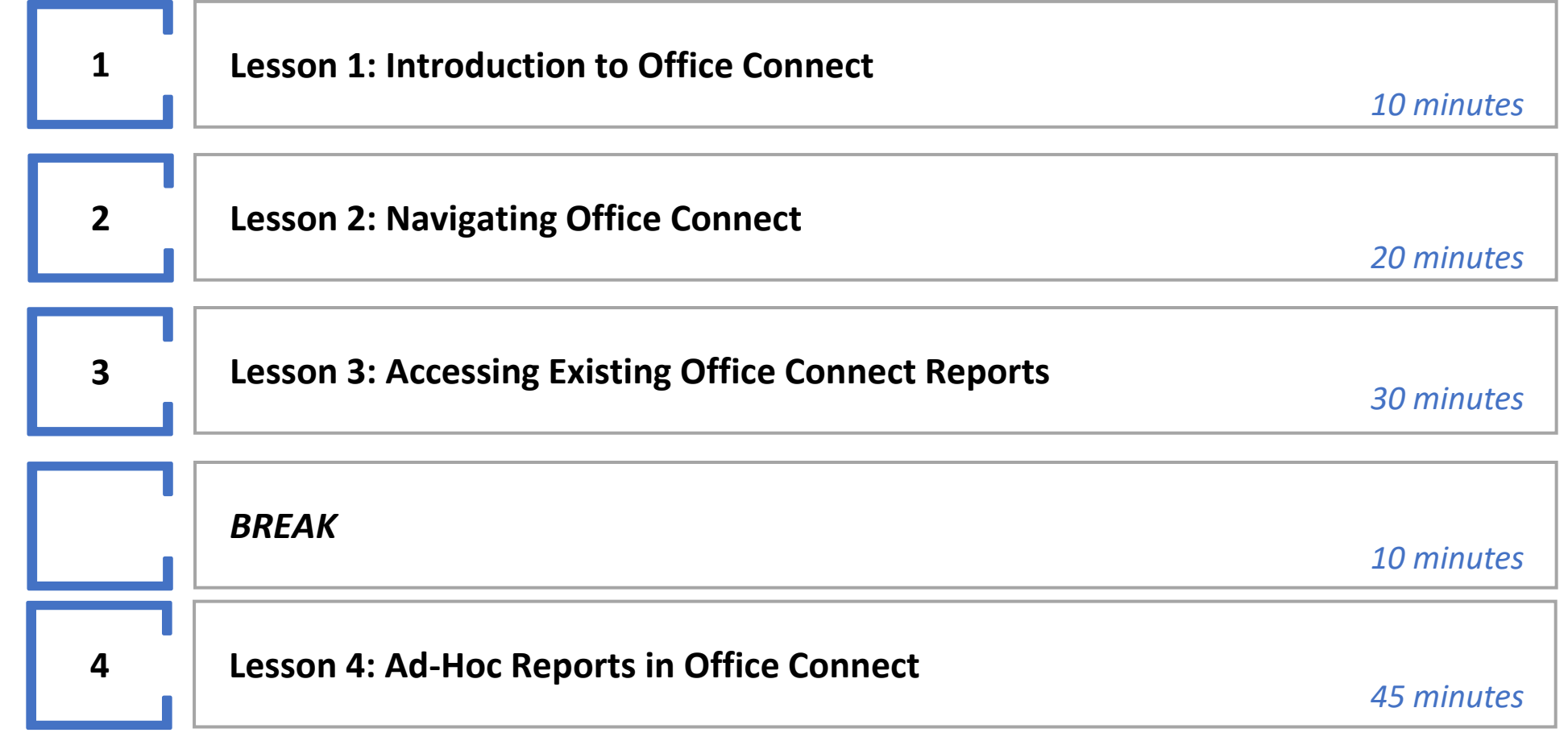

#### COURSE AGENDA

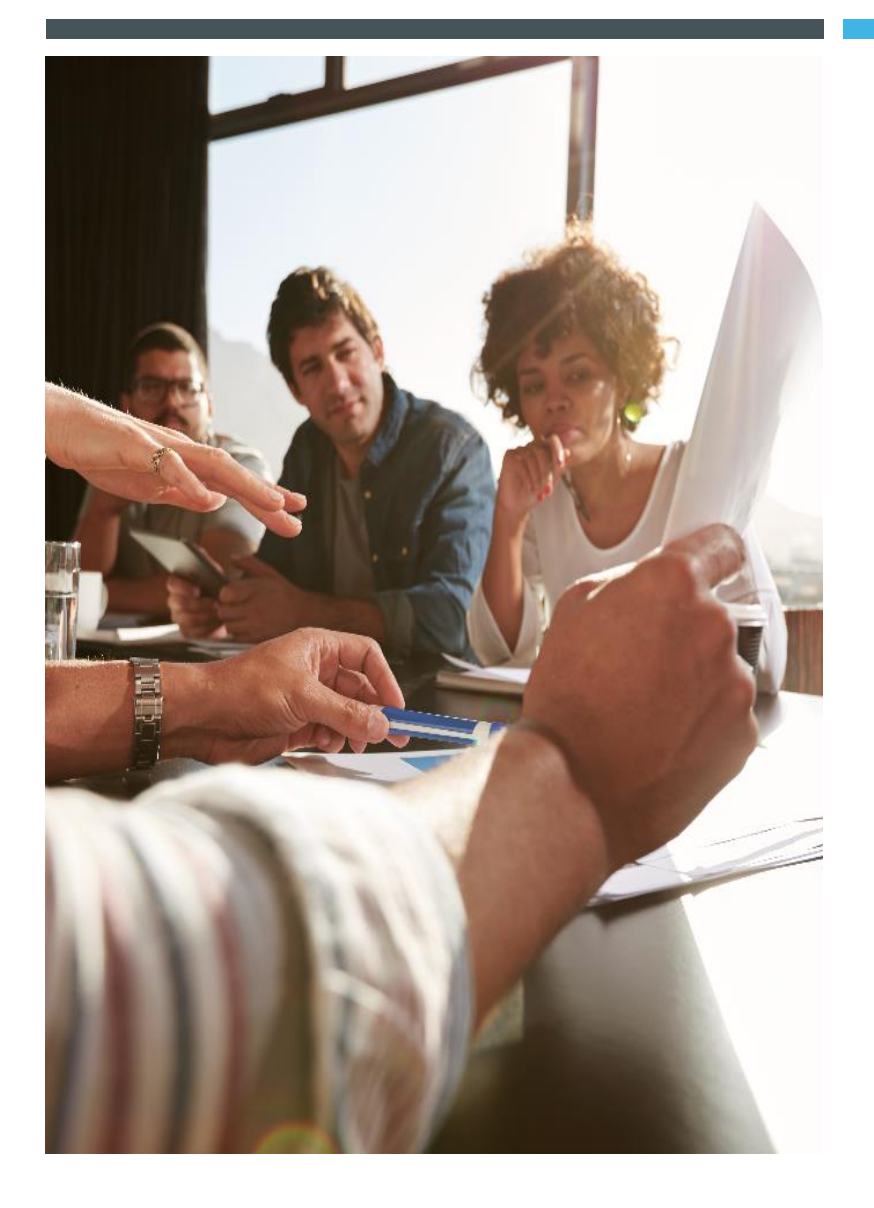

### LESSON 1

## INTRODUCTION TO OFFICE CONNECT

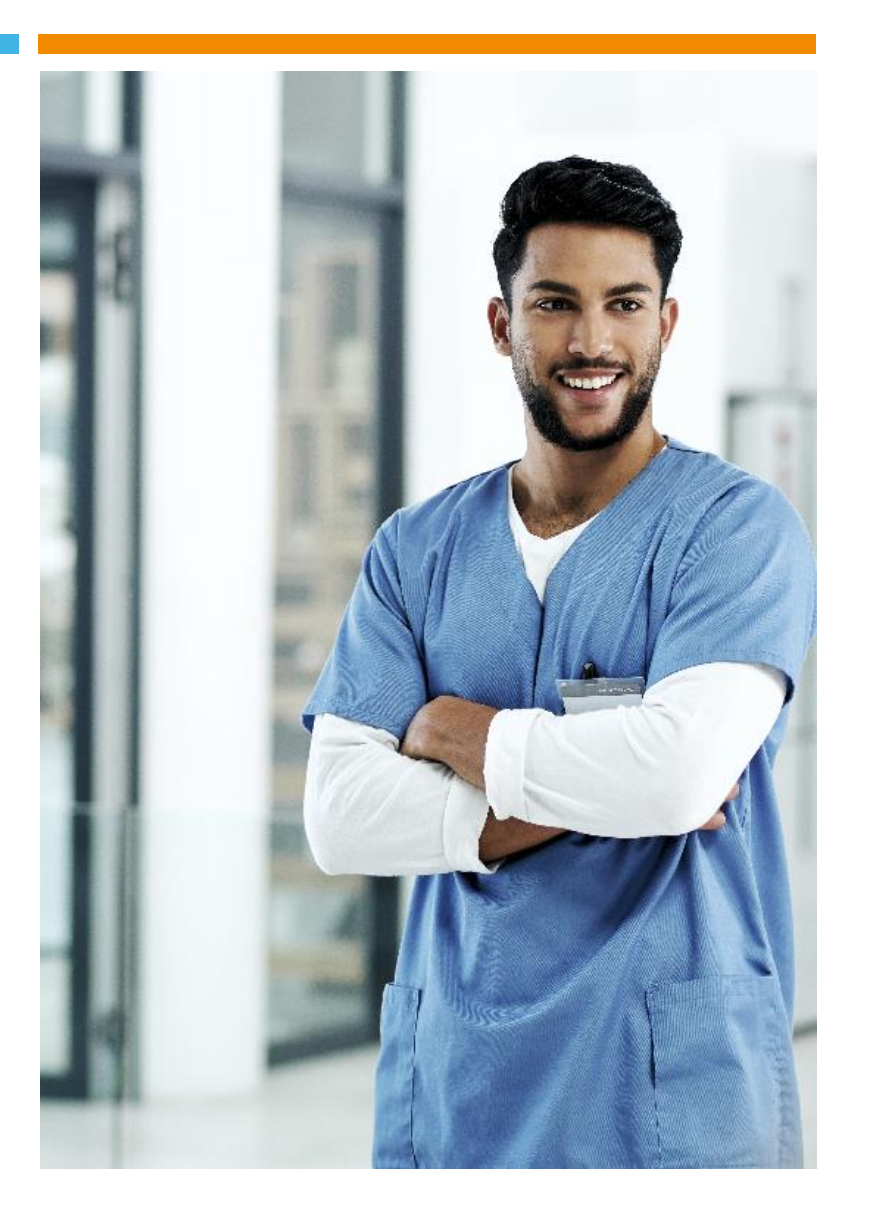

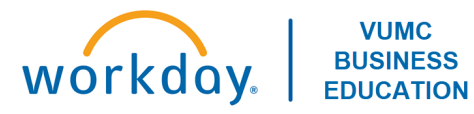

#### INSTALLING OFFICE CONNECT

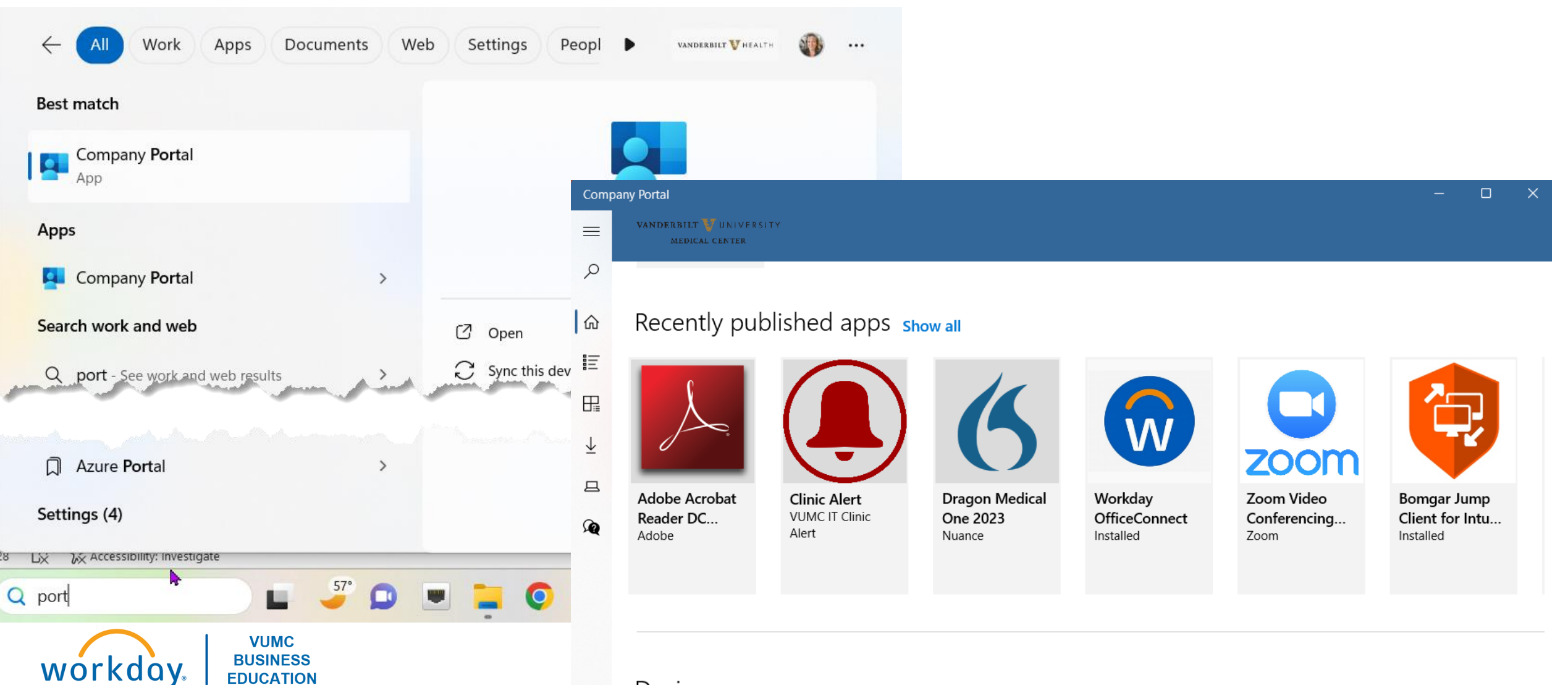

#### Devices show all

#### ACCESSING OFFICE CONNECT

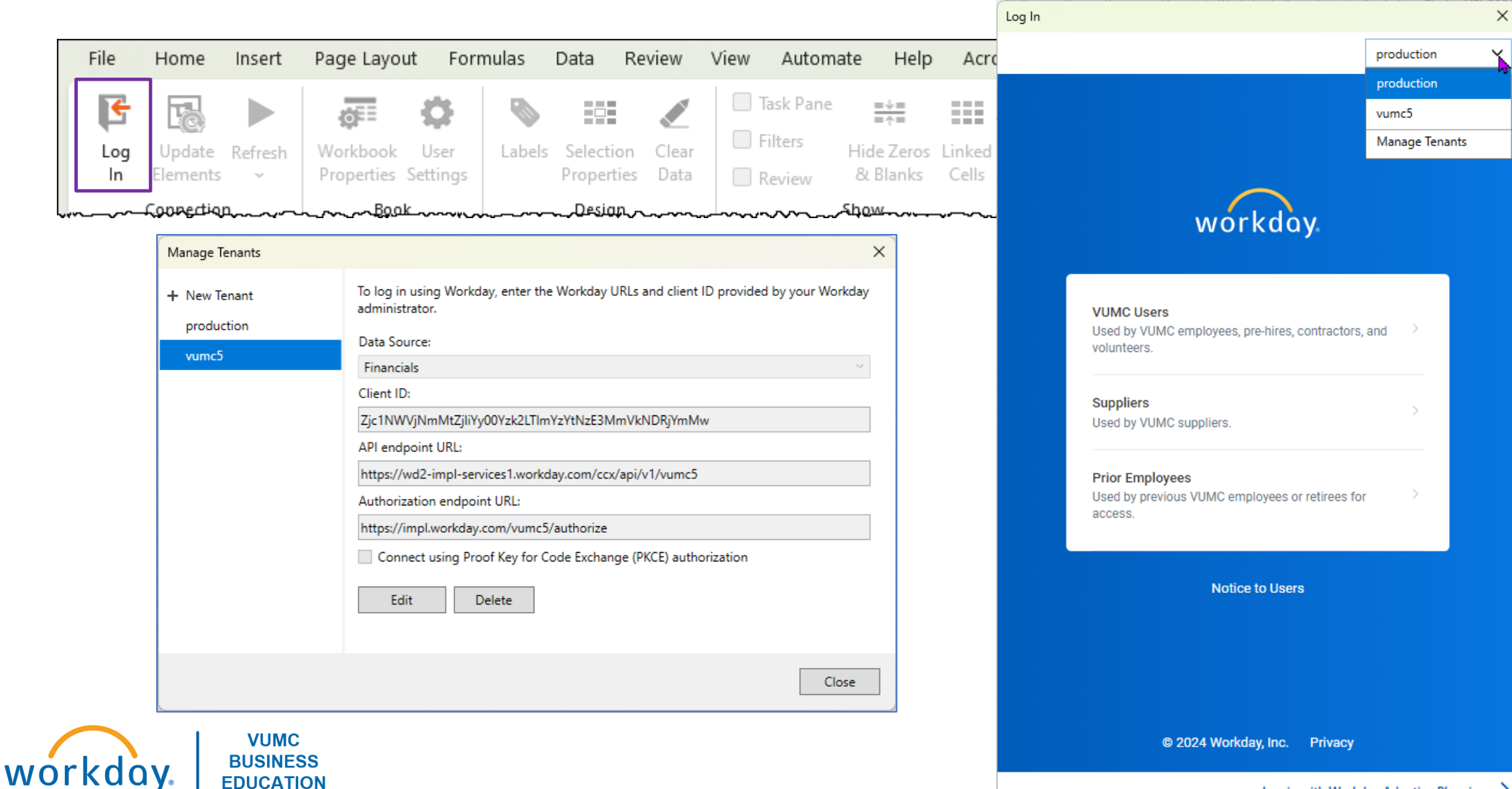

Log in with Workday Adaptive Planning  $\rightarrow$ 

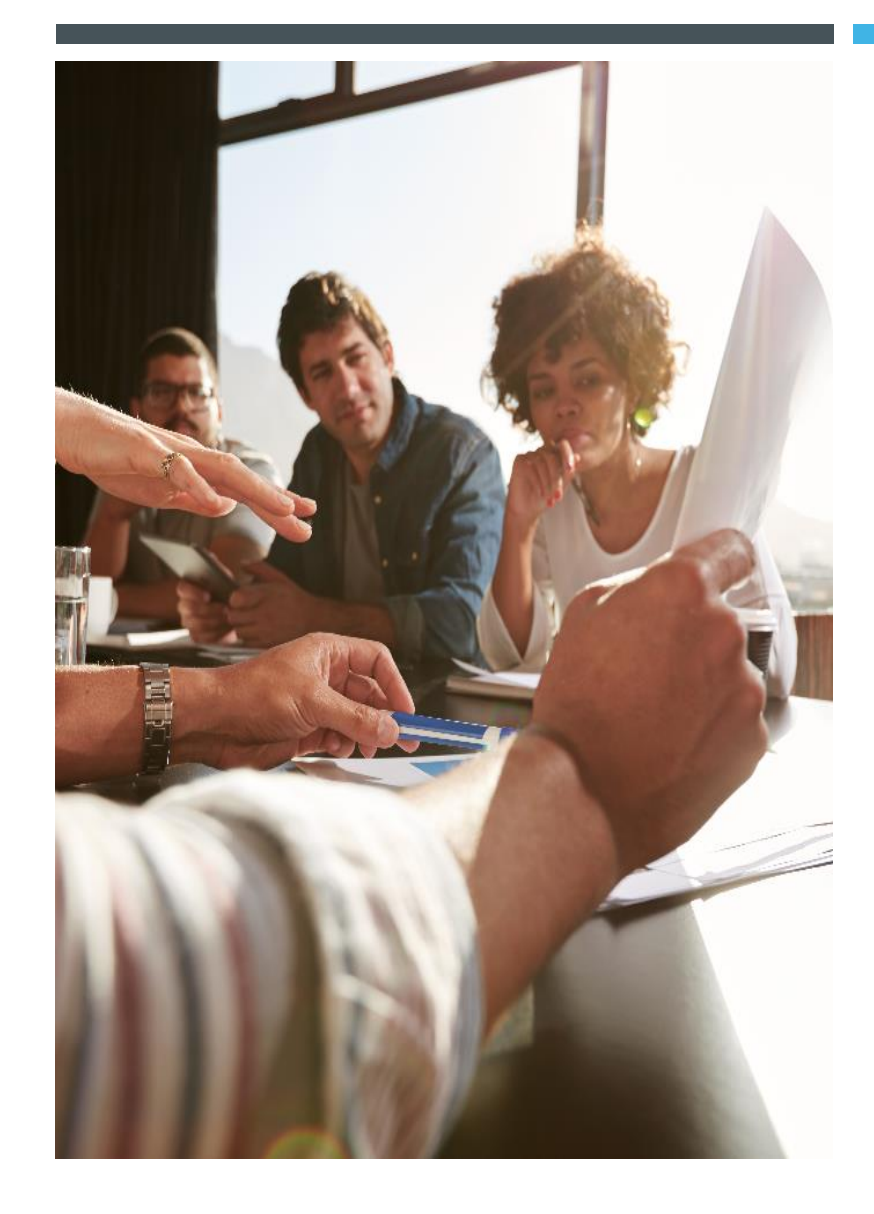

### LESSON 2

## NAVIGATING OFFICE **CONNECT**

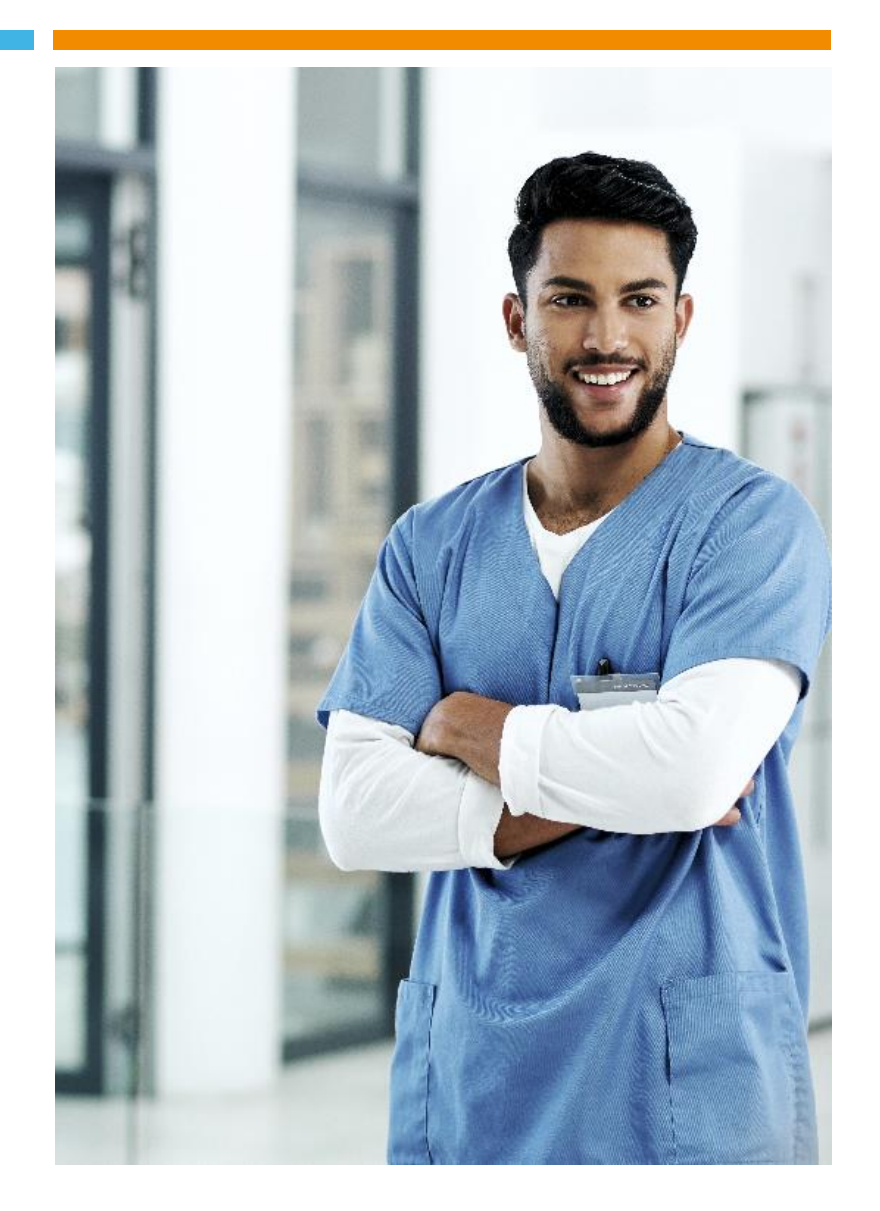

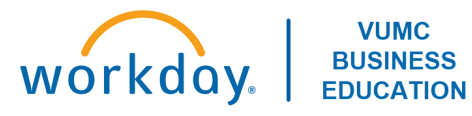

**VUMC BUSINESS** 

**EDUCATION** 

workday.

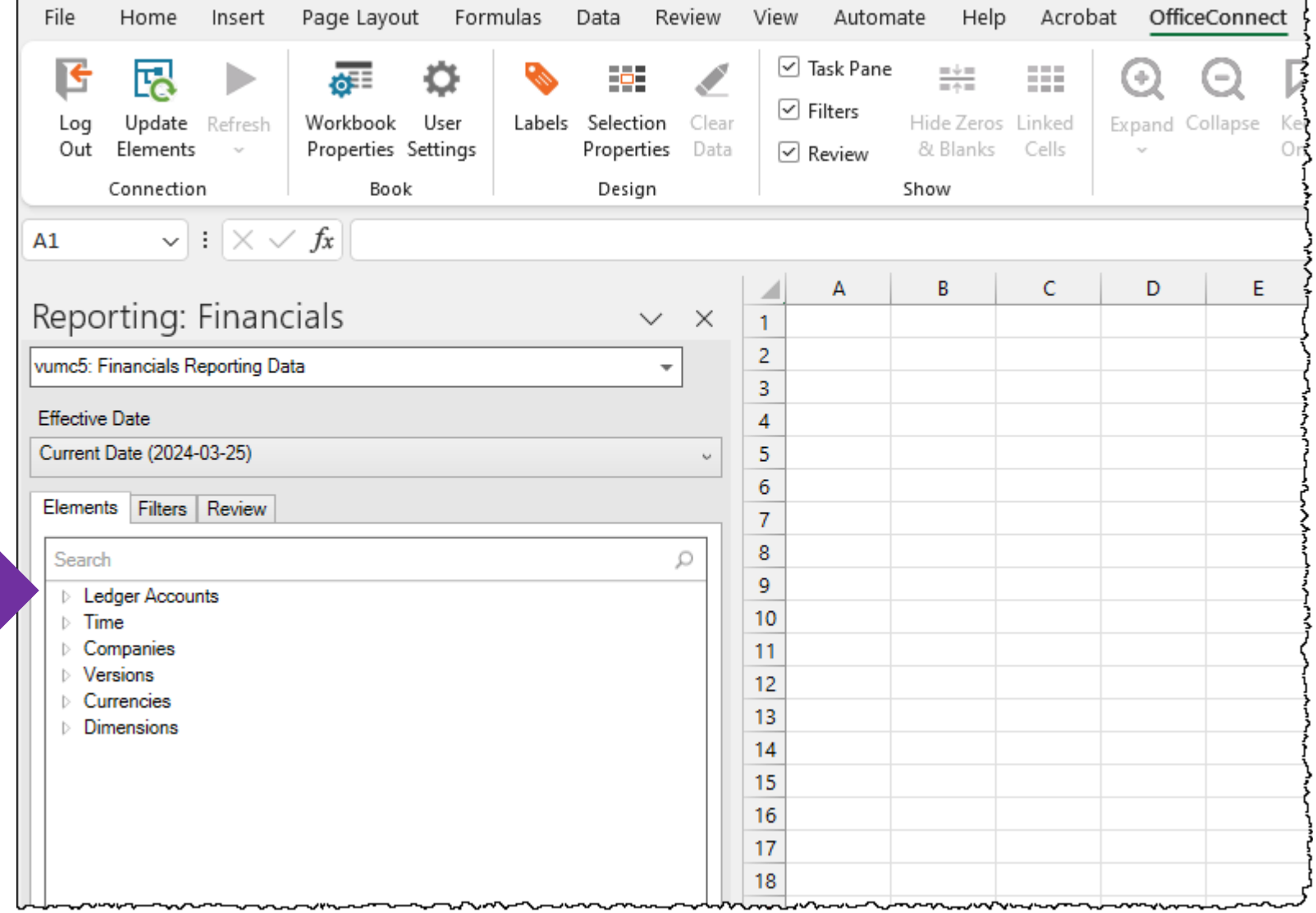

**VUMC** 

**BUSINESS** 

**EDUCATION** 

**workday** 

#### ▲ Ledger Accounts

Alternate LAS Top Level

- All Other Accounts (Alternate LAS)
- Payroll Related (Alternate LAS)
- Taxes Related (Alternate LAS)
- **Business Asset Related (Alternate LAS)**
- **Debt Related (Alternate LAS)**
- **D** Gift Related (Alternate LAS)
- **Investment Related (Alternate LAS)**
- **D** Lease Related (Alternate LAS)
- **D** Other G&A Expenses (Alternate LAS)
- **D** Patient Revenue and Pharmacy Related (Alternate LAS)
- **D** Grant Related (Alternate LAS)
- ▷ Intercompany/Interworktag BS (Alternate LAS)
- ▲ LAS VUMC Corporate Top Level
	- ▲ Excess of revenues over expenses attributable to VUMC
		- ▲ Excess of revenues over expenses attributable to noncontrolling interests 8999: Noncontrolling Interest
		- ▲ Excess of revenues over expenses
			- A Income from operations
				- **Fotal operating revenues**
				- **Total operating expenses**
			- ▲ Total nonoperating revenues and expenses
				- $\triangleright$  Income from investments
				- $\triangleright$  Gift income
				- Earnings and losses of unconsolidated organizations
				- ▷ Unrealized gains and losses from interest rate swap
			- **D** Other nonoperating gains and losses
	- **Balance Sheet**
	- ▷ All Stats
- 4 Balance Sheet
	- **D** Total assets
	- **Total liabilities**
	- ▷ Total net assets
- 4 All Stats
	- $\triangleright$  Admissions
	- Ancillary volumes
	- **CMI** Ь
	- **Discharges**
	- **FTE Productivity**
	- **Other Stats**
	- **Patient Days**
	- Visits Þ
		- 9791:Service Line Productivity Factor
		- 9990:Statistical Suspense
		- 9995: Statistical Balancing Account

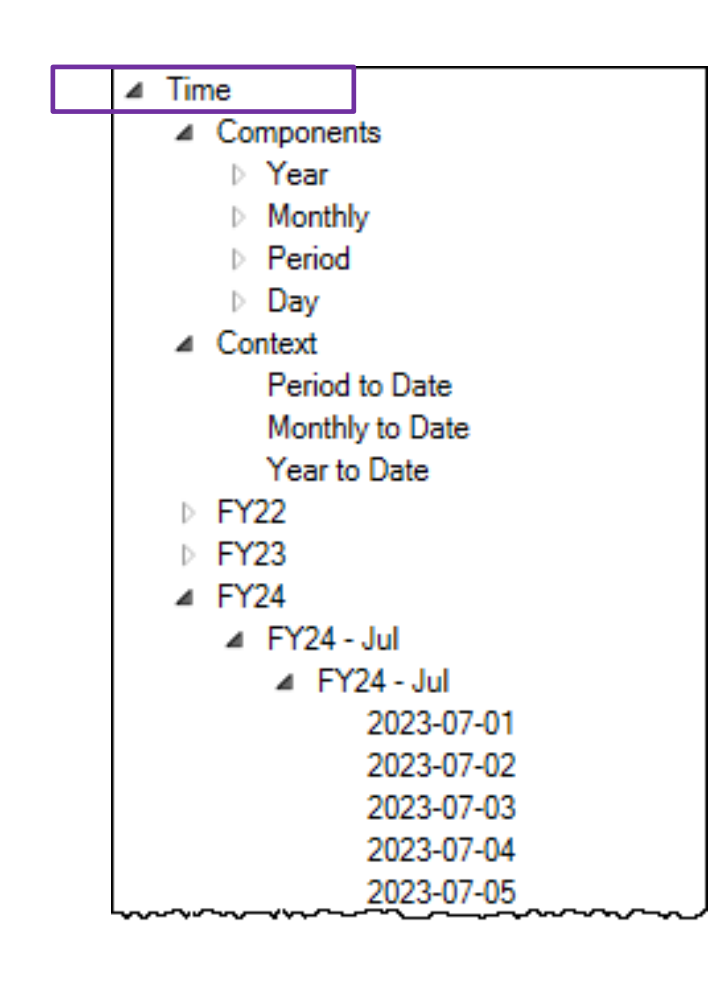

**VUMC BUSINESS** 

**EDUCATION** 

workday.

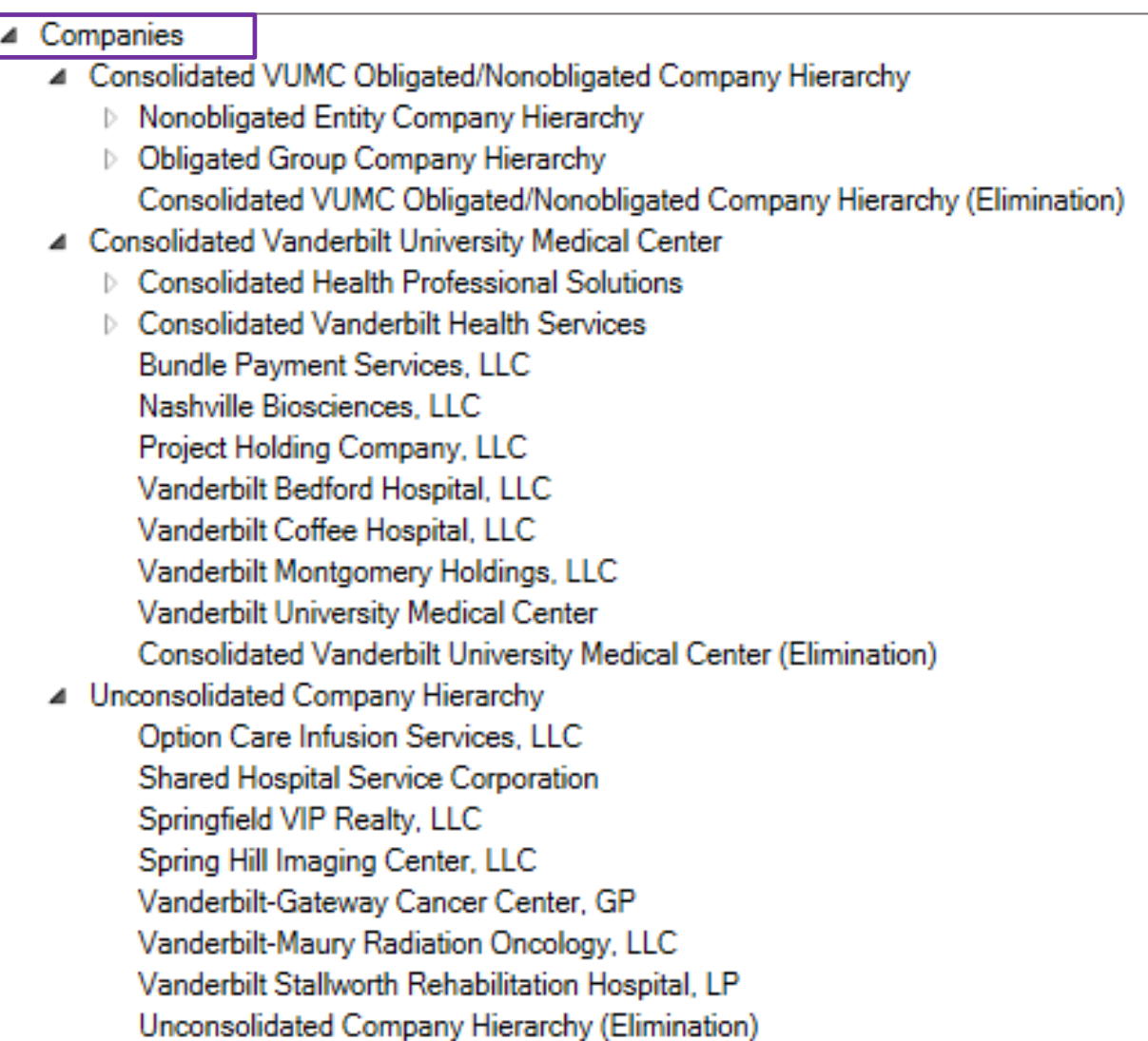

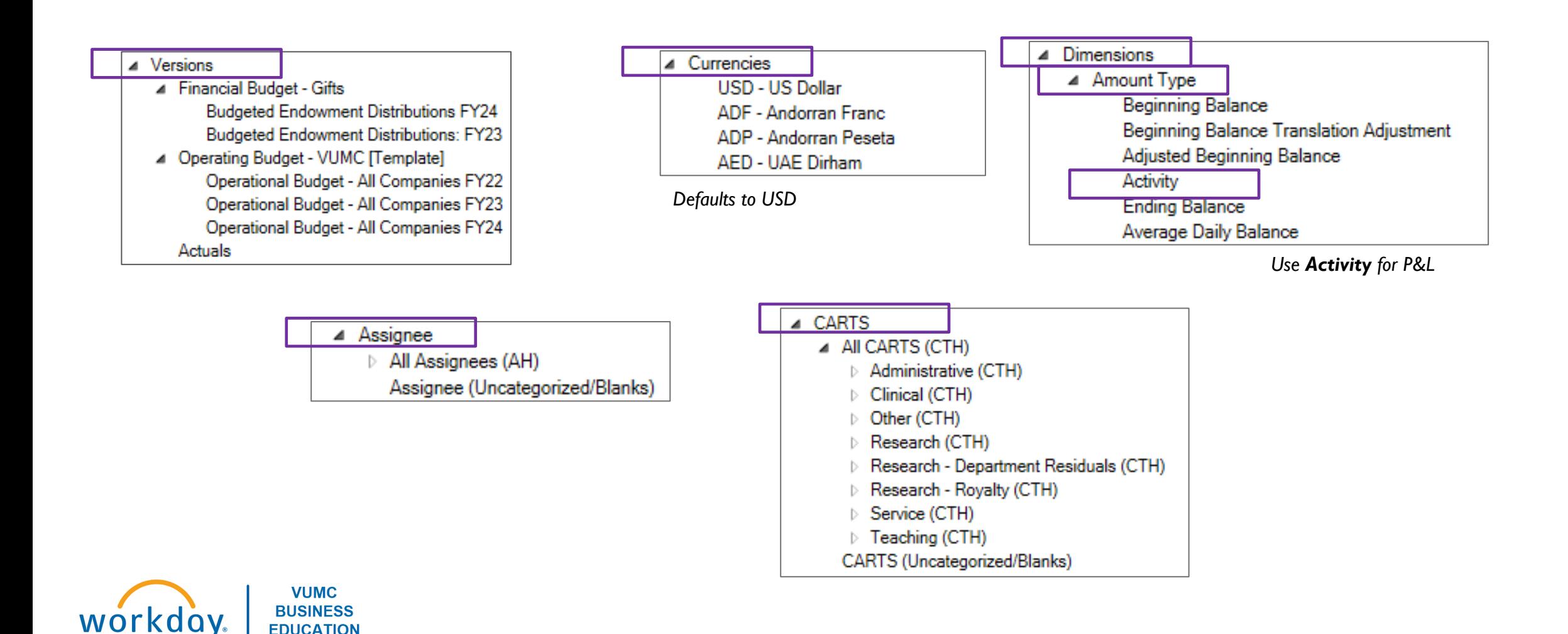

#### ▲ Cost Center

- **4 All VUMC Centers** 
	- Academic Enterprise Centers
	- Adult Hospital and Clinic Centers
	- Agency Centers
	- **CPPA Centers**
	- **Conversion Centers**
	- ⊿ MCA Centers
		- MCA Non-Shared
		- MCA Shared
	- ▲ MCJCHV Centers
		- ▲ MCJCH Clinics MCJCH Fetal **MCJCH Clinic Transplant** 
			- **MCJCH Clinics Other**
			- **MCJCH Neuro**
			- MCJCH Non-invasive Cardiology MCJCH Off-site After Hours Clinics MCJCH Off-site Primary Care Clinics
			- MCJCH On-site and Off-site Clinics **MCJCH VNS**
		- MCJCH Nursing
		- MCJCH Operations
		- MCJCH Supply Chain
		- MCJCHV Administration
		- NashBio Centers
	- ▷ Total HPS Centers
	- ▷ Total VHS Centers
	- **D** VBCH Centers
	- **VMH Centers**
	- ▷ VPH Centers
	- **D** VTHH Centers

**VUMC** 

**BUSINESS** 

**EDUCATION** 

workday.

- Unconsolidated Centers (CCH)
- Cost Center (Uncategorized/Blanks)

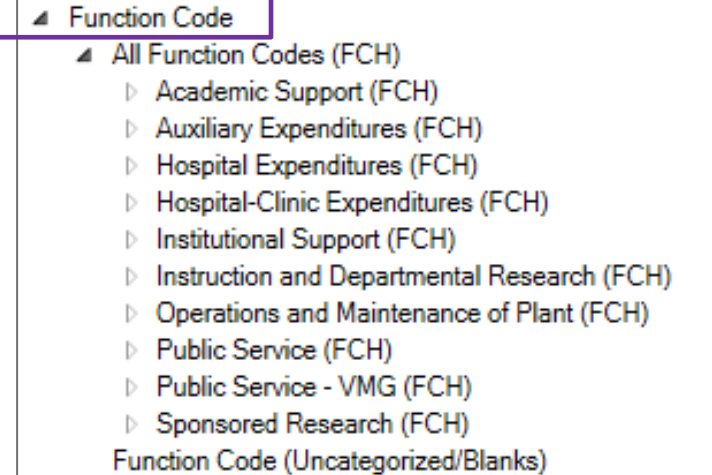

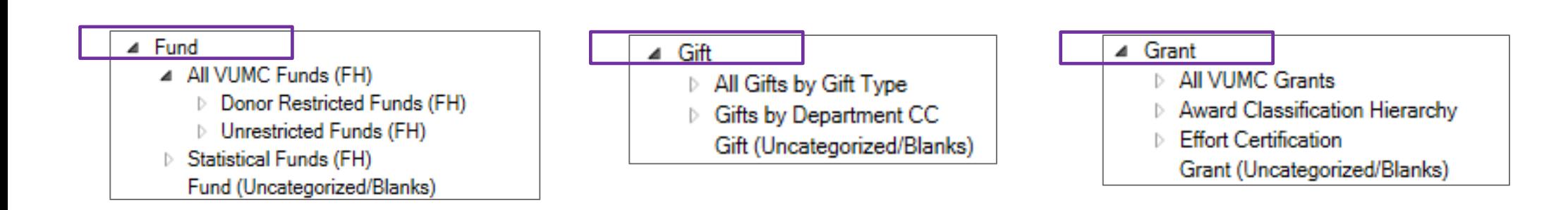

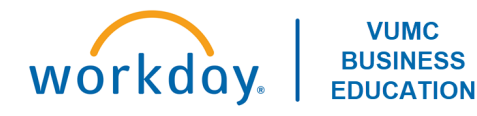

#### ▲ Journal Source

01. Manual Journal

03. Equity Pickup 04. Translation Adjustment

05. Noncontrolling Interest

10. Epic Census Stats

11. Epic Clinic Visit Stats

12. Epic HB Payments and Adjustments

13. Epic HB Revenue

14. Epic Hospital Stats

15. Epic Other Gb Bill OP Proc Stats

16. Epic PB Collections

17. Epic PB Revenue

18. Epic Surgical Stats

19. Epic Service Area 20 30. CORES

31. Facilities Management 32. Fundraising

33. gTreasury

34. LeaseController

35. Meter Mail

36. Tecsys

50. Beginning Balance

51. NCI Beginning Balance Journal

52. Conversion

53. ACP Grant Conversion

54. No-ACP Grant Conversion

55. Recurring Journal

**ARANG PALAMANIA ARANG ARANG ARANG ARANG ARANG ARANG ARANG ARANG ARANG ARANG ARANG ARANG ARANG ARANG ARANG ARA** 

56. Spreadsheet Upload

57. Accounting Adjustment

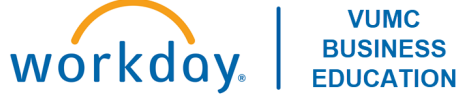

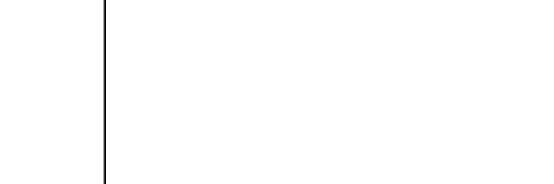

▲ Journal Status In Progress Posted Pro forma Reserved Journal Status (Uncategorized/Blanks)

#### ▲ Operating Entity

**VUMC BUSINESS** 

**EDUCATION** 

workday.

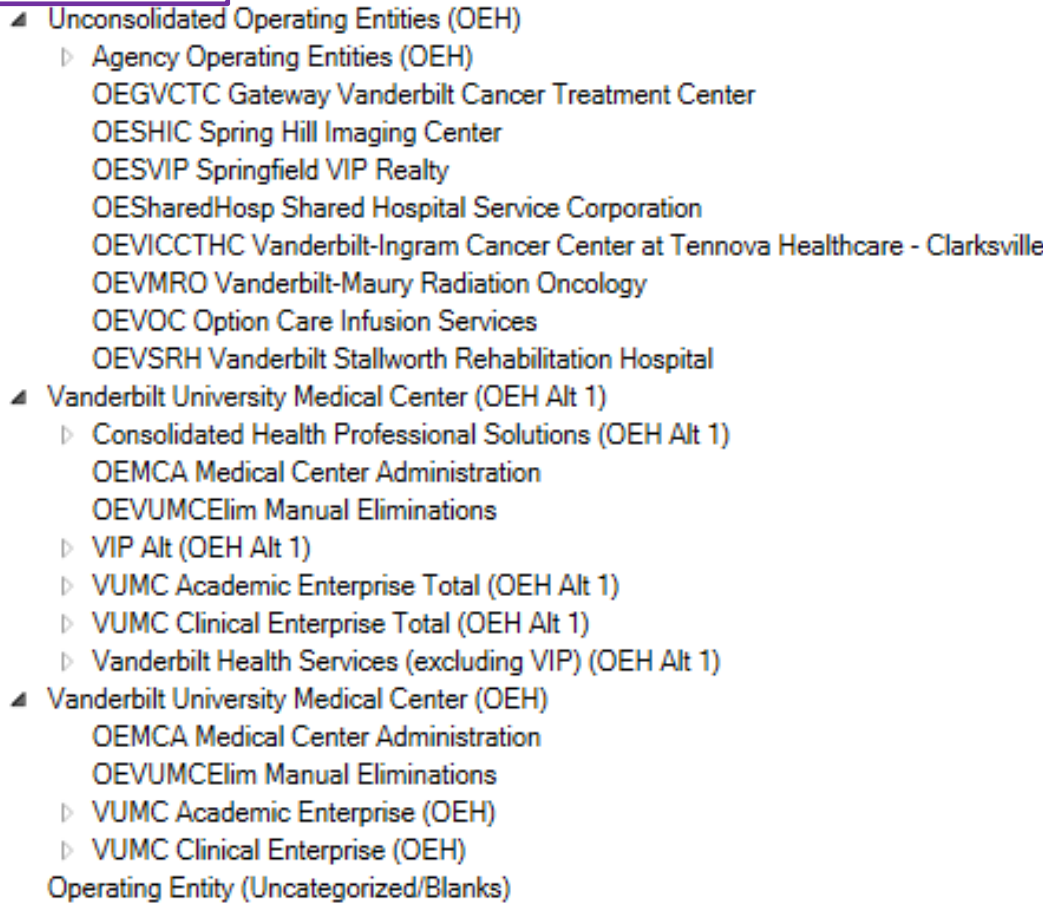

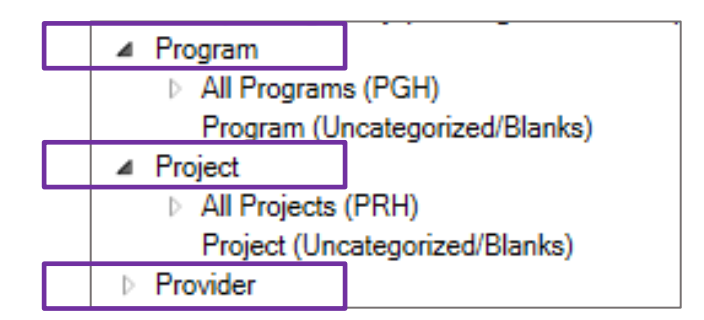

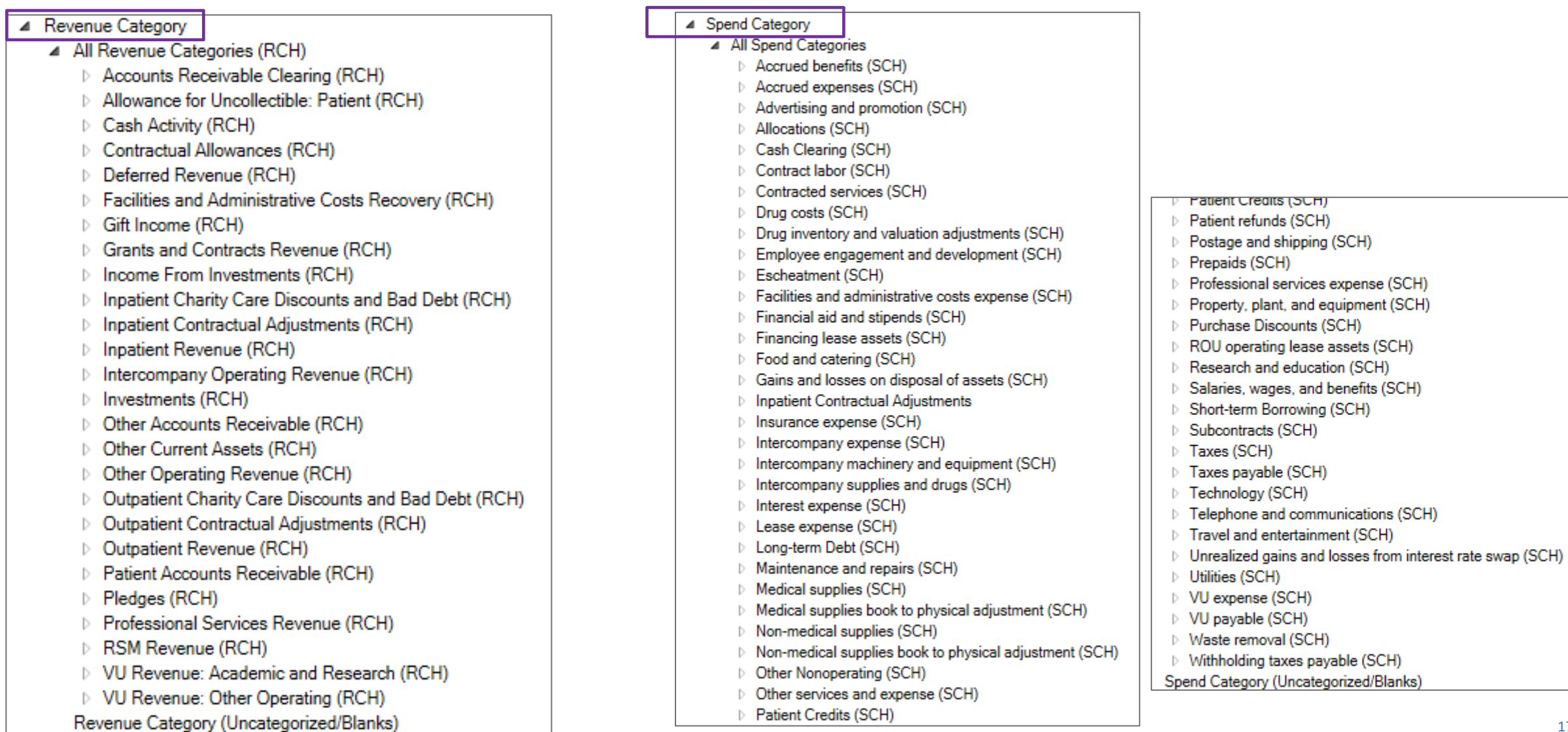

### FILTERS: WORKSHEET FILTERS

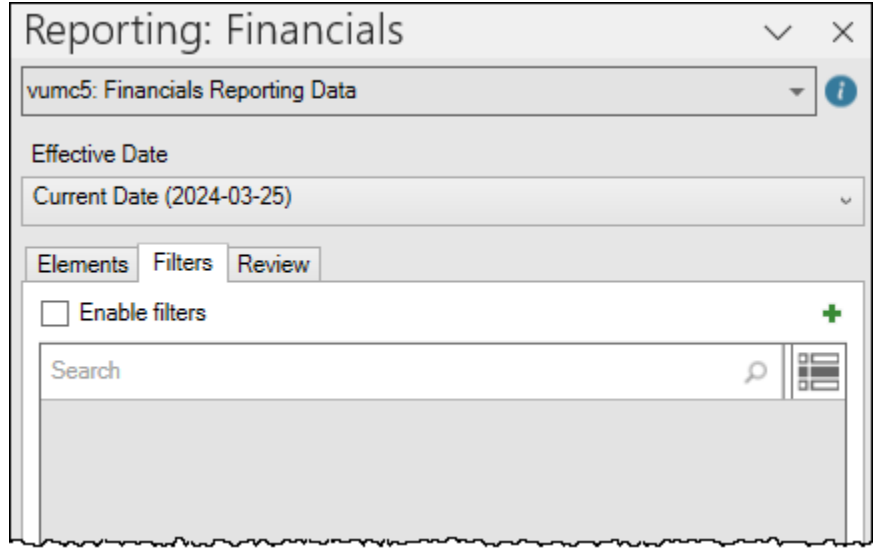

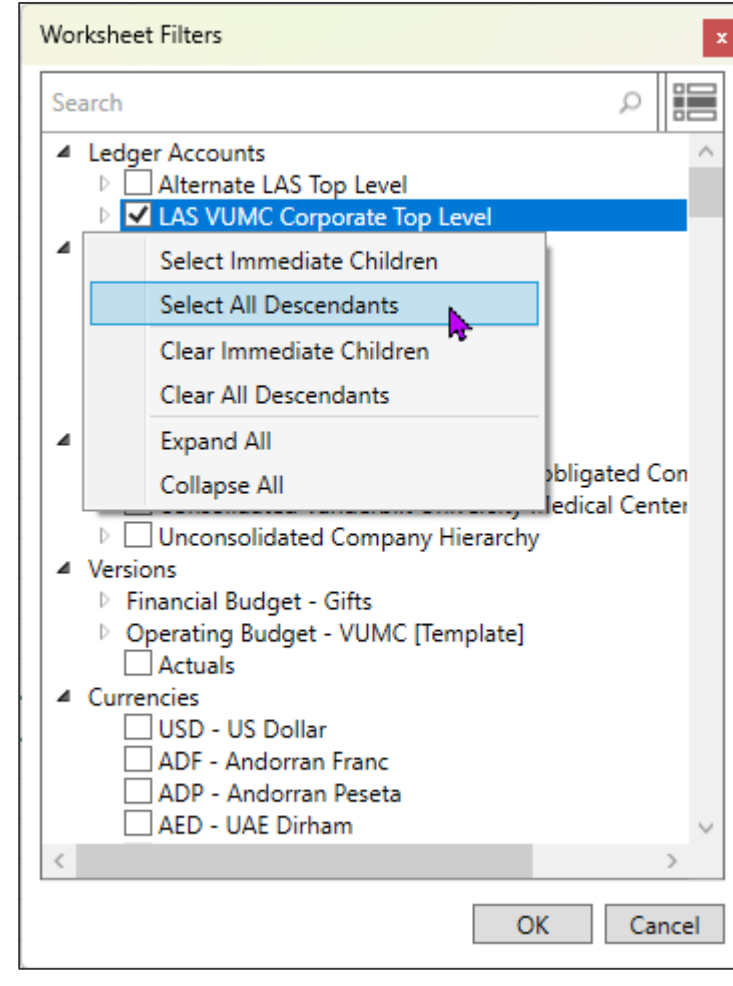

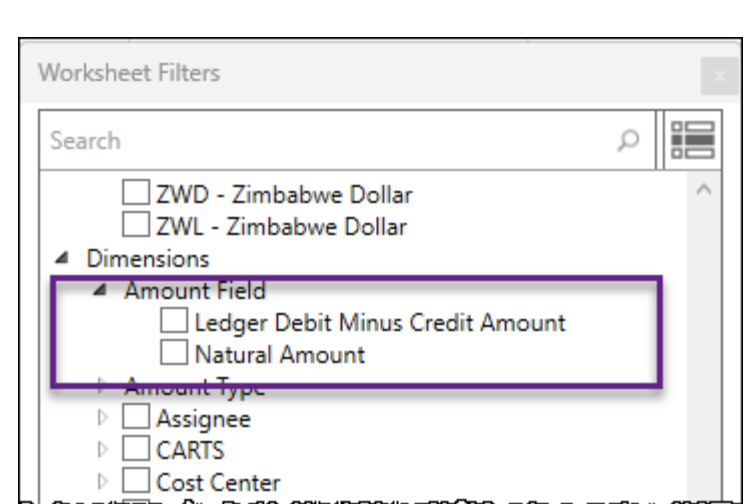

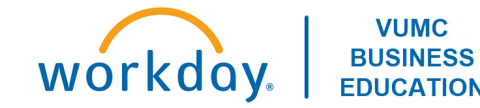

### FILTERS: WORKBOOK FILTERS

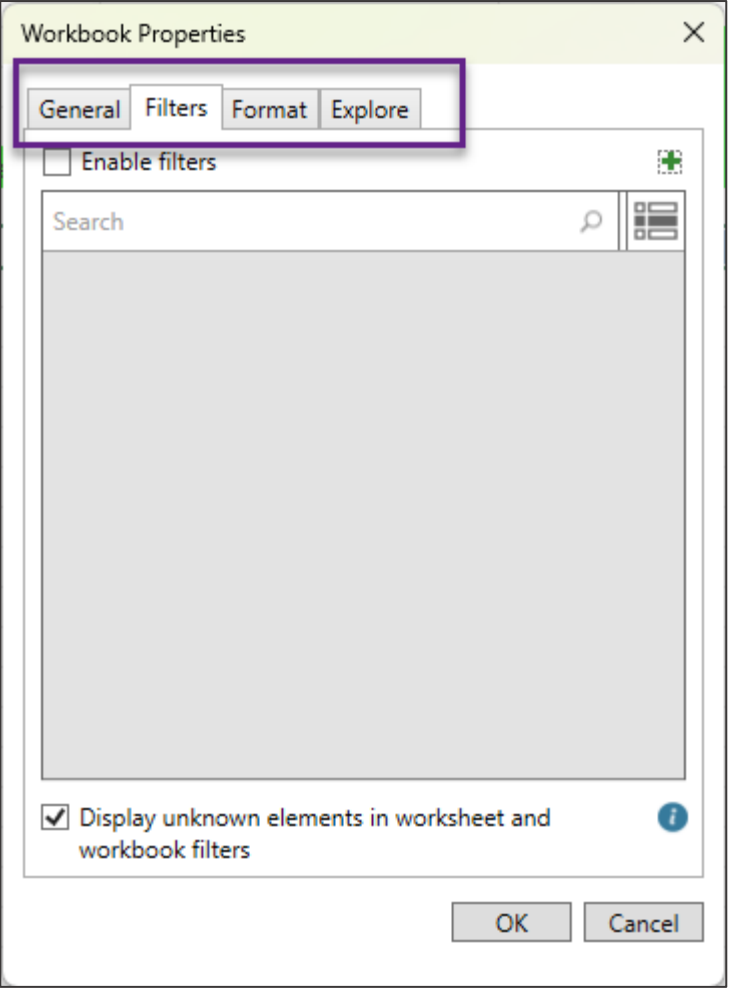

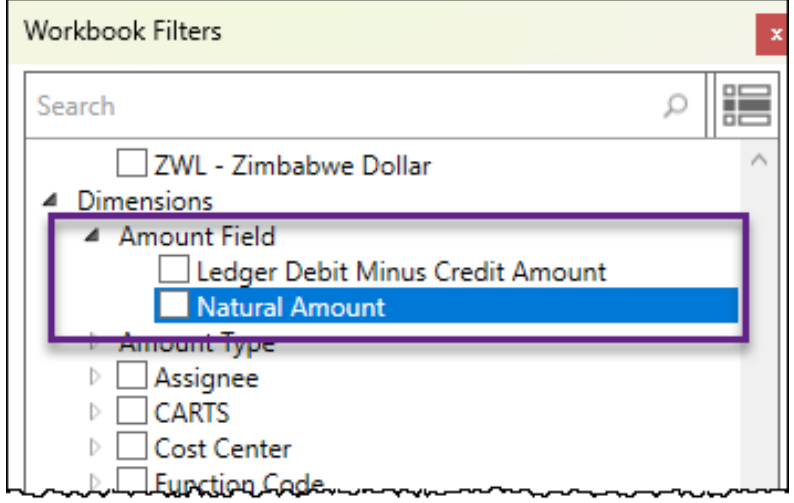

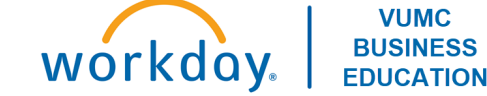

#### Office Connect Ribbon

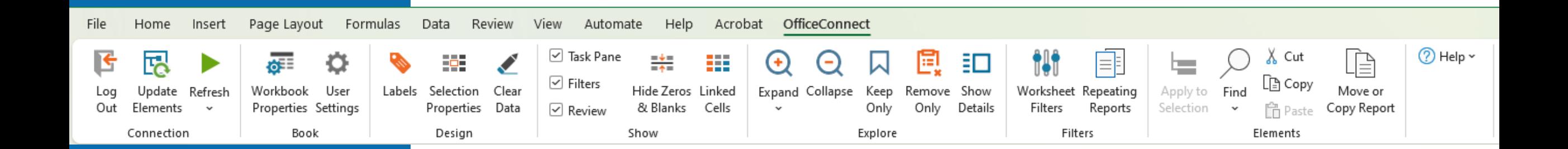

#### Set Workbook Properties

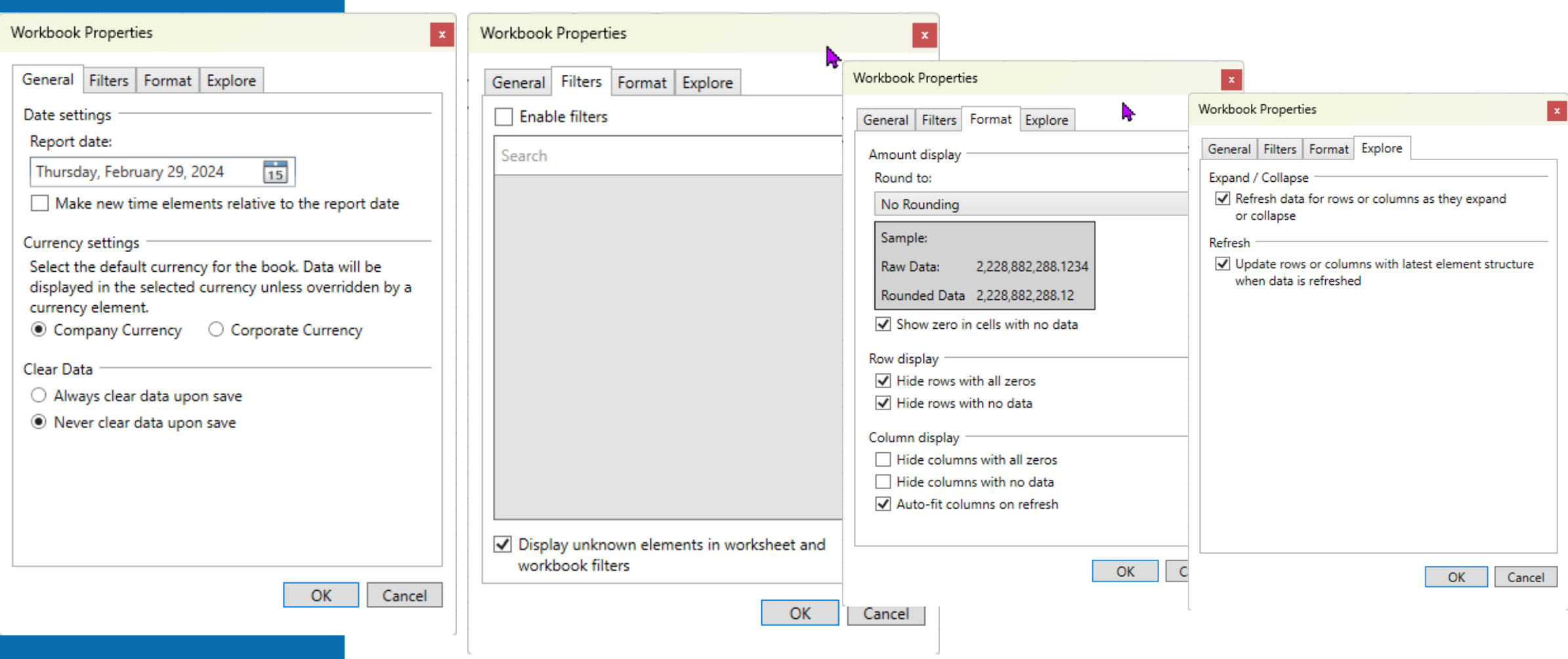

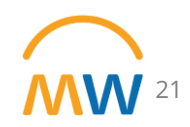

#### User Settings

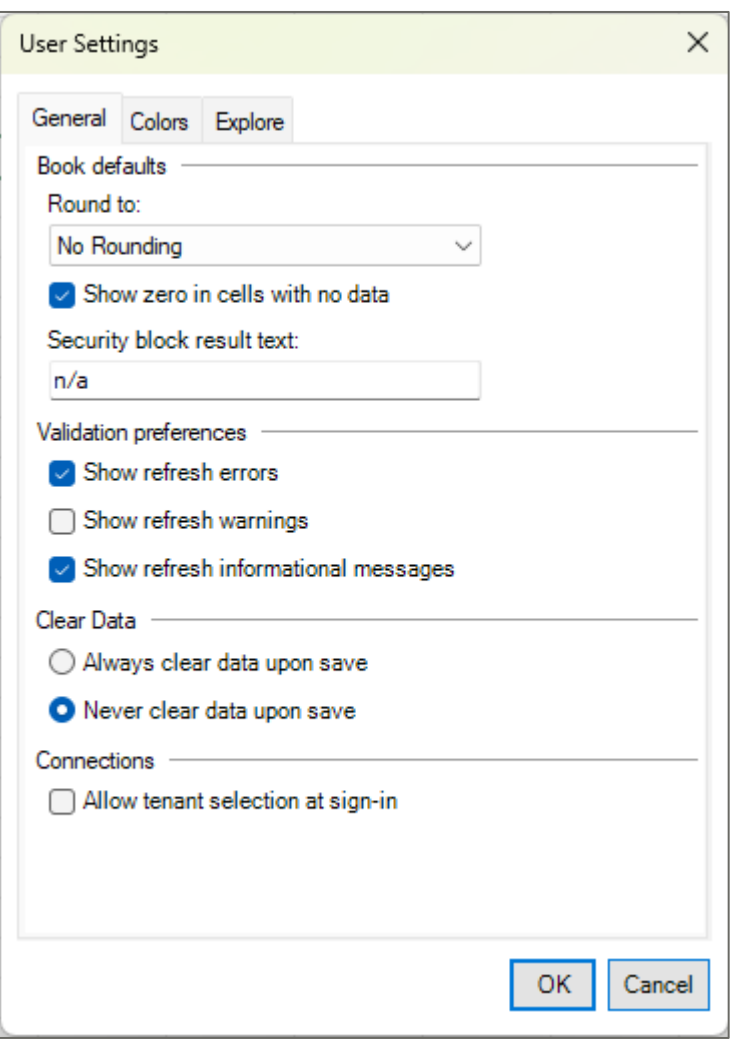

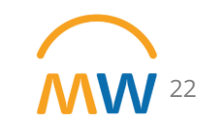

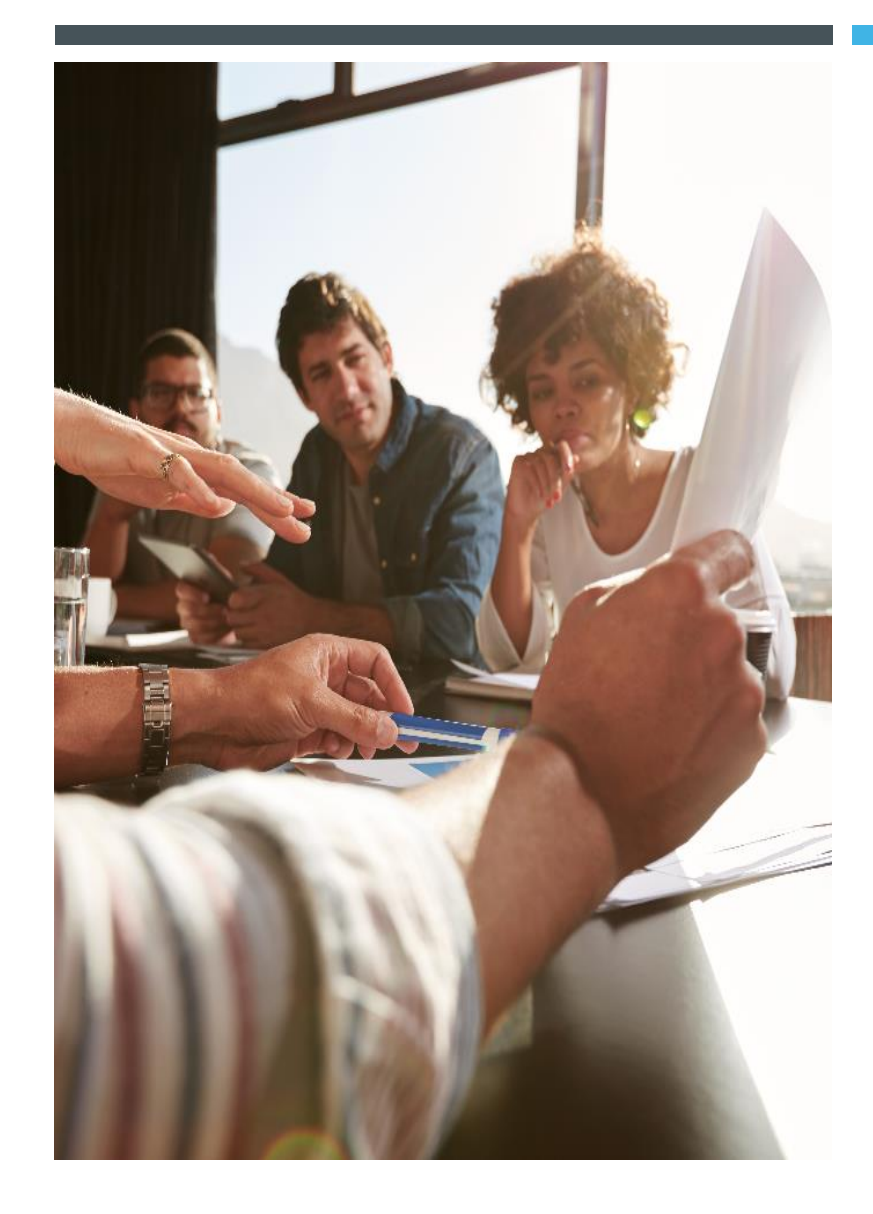

### LESSON 3

## ACCESSING EXISTING OFFICE CONNECT REPORTS

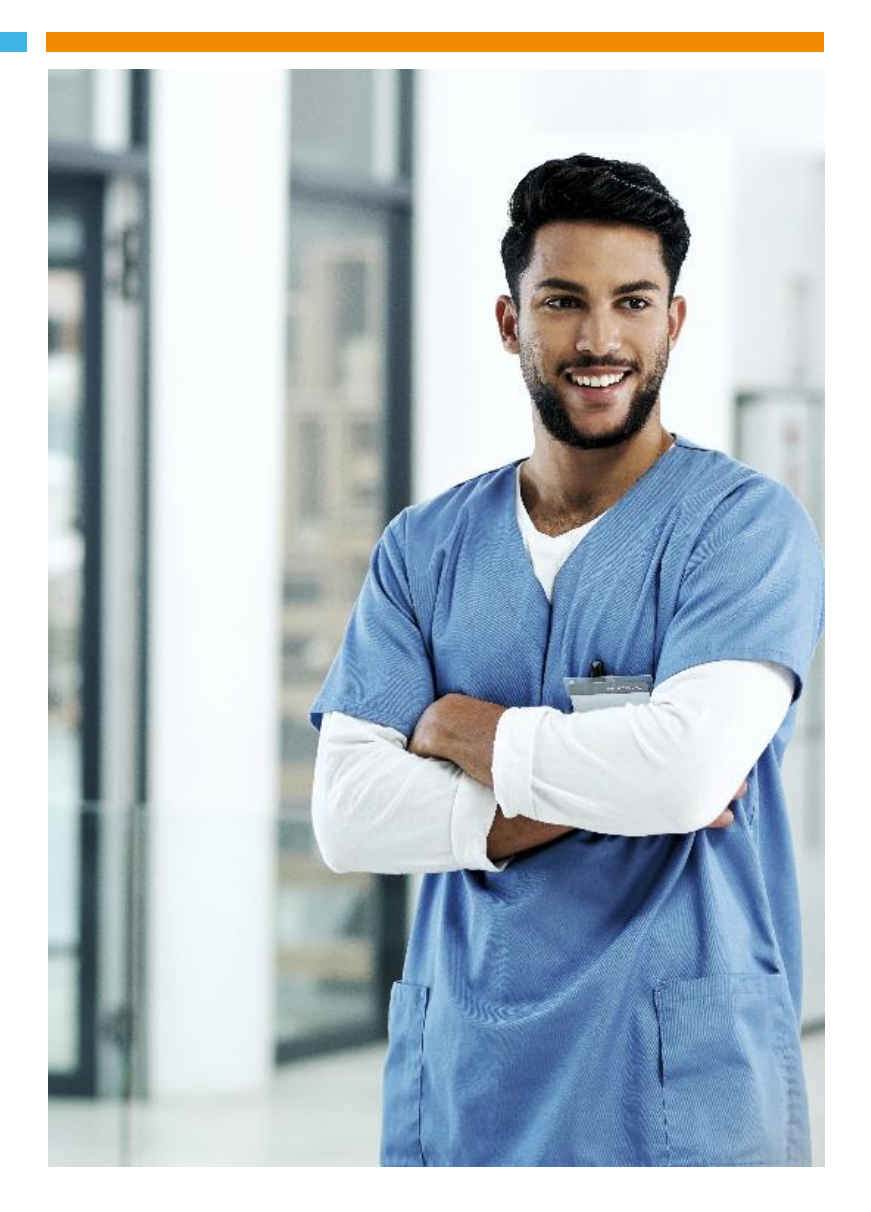

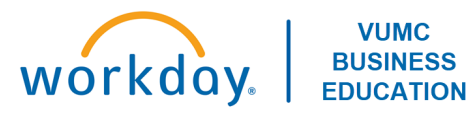

#### Access an Existing OCF Report

#### [Pilot Reports Link](https://vumc365.sharepoint.com/:f:/r/sites/ERPCoreTeam/Shared%20Documents/04%20-%20Finance/Technology/06%20-%20Post%20Deployment/OfficeConnect/Pilot%20Reports?csf=1&web=1&e=BtnkmZ)

#### **Steps:**

- Open the report in the App
- Save a local copy of the report

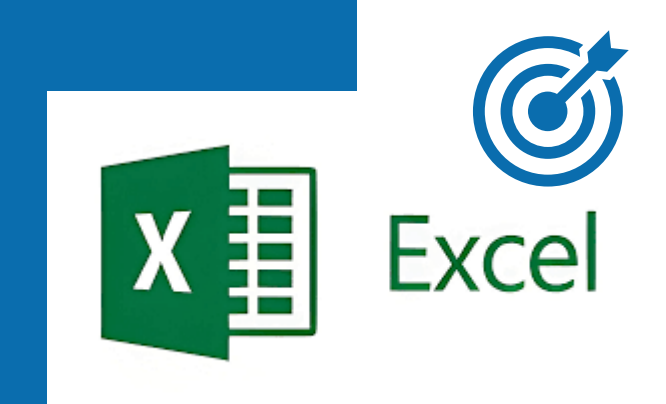

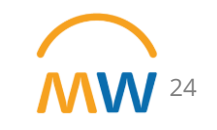

#### INTERCOMPANY ELIMINATIONS

[Link to Report Prompts f](https://vumc365.sharepoint.com/:x:/r/sites/ERPCoreTeam/Shared%20Documents/04%20-%20Finance/Technology/06%20-%20Post%20Deployment/OfficeConnect/Additional%20Reports/OfficeConnect%20Report%20Prompts%20-%20updated%202024.02.08.xlsx?d=w6242244e2dcf489fb20b72a878ce031a&csf=1&web=1&e=Gs6hbs)or Company and OE that work best for Intercompany Eliminations

- 2095: Interworktag Payable and 1394/1395: Interworktag Receivable are not supported by OCF
- Workaround:
	- Move payable manually up to the receivable line to net
	- Amount field must be "Ledger Debit Minus Credit Amount" NOT "Natural Amount"

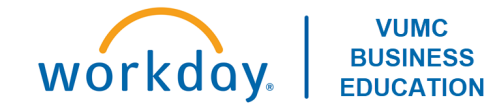

### INTERCOMPANY ELIMINATIONS: RPT001 CR BALANCE SHEET (OCFR)

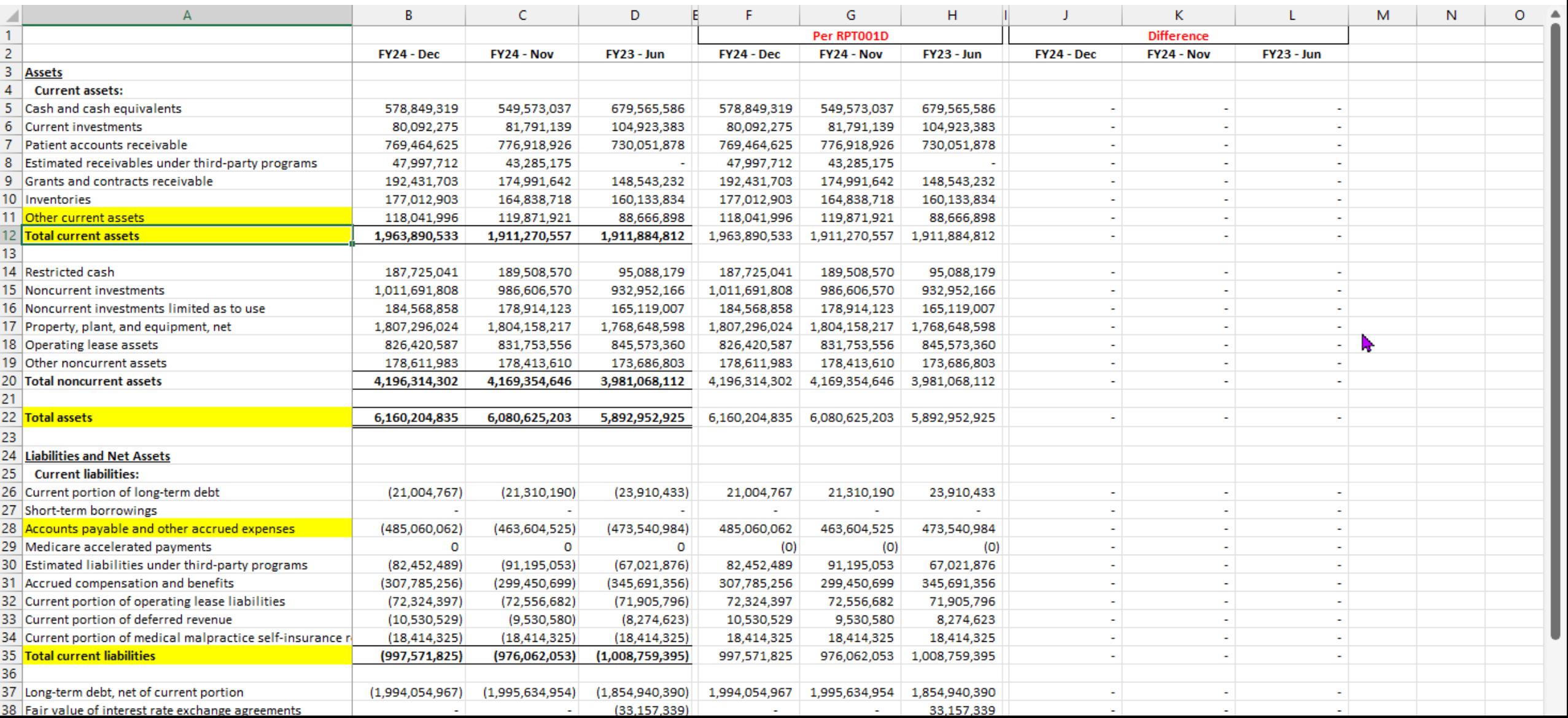

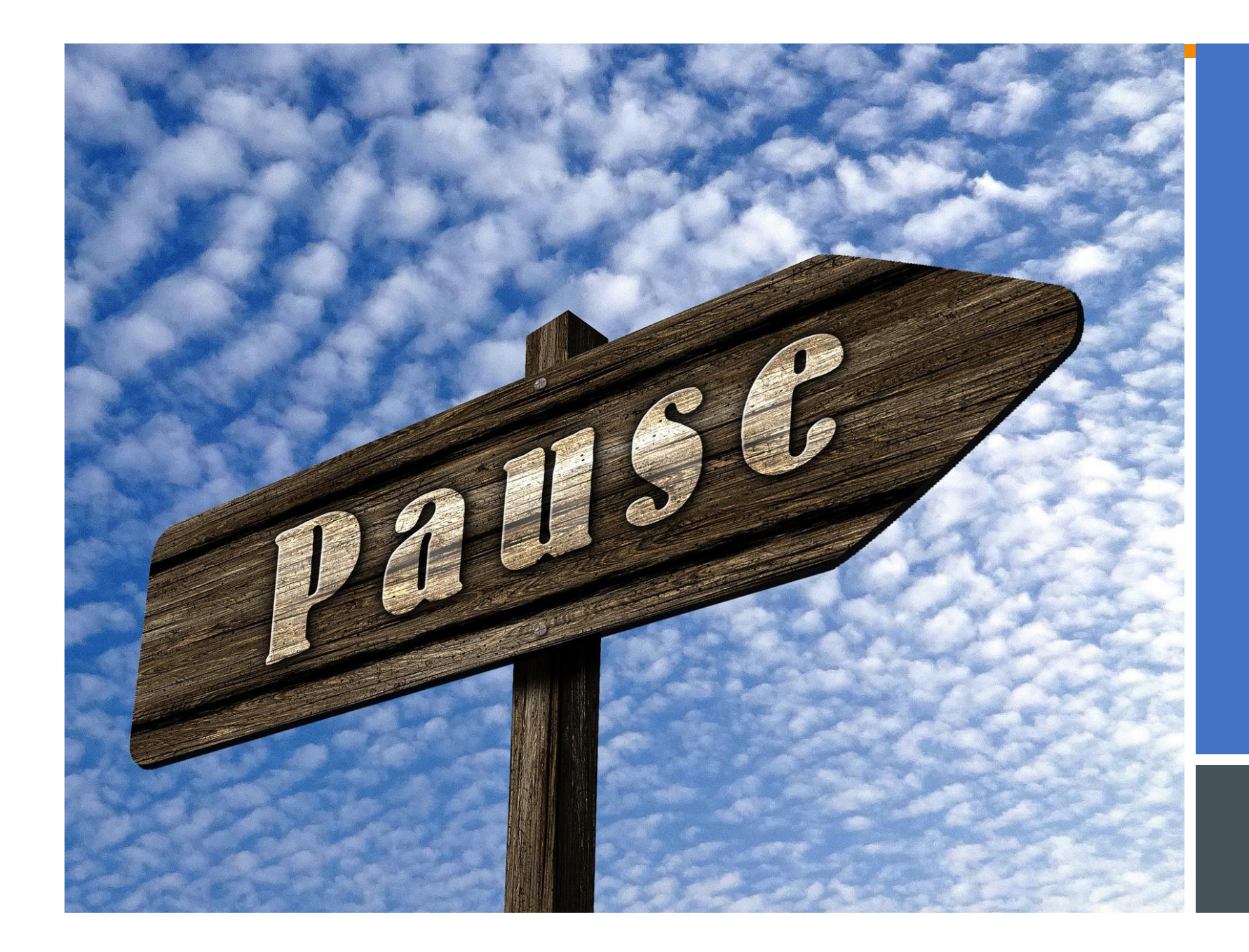

# BREAK TIME

# 10 MINS

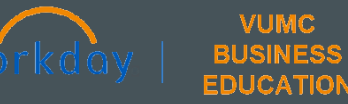

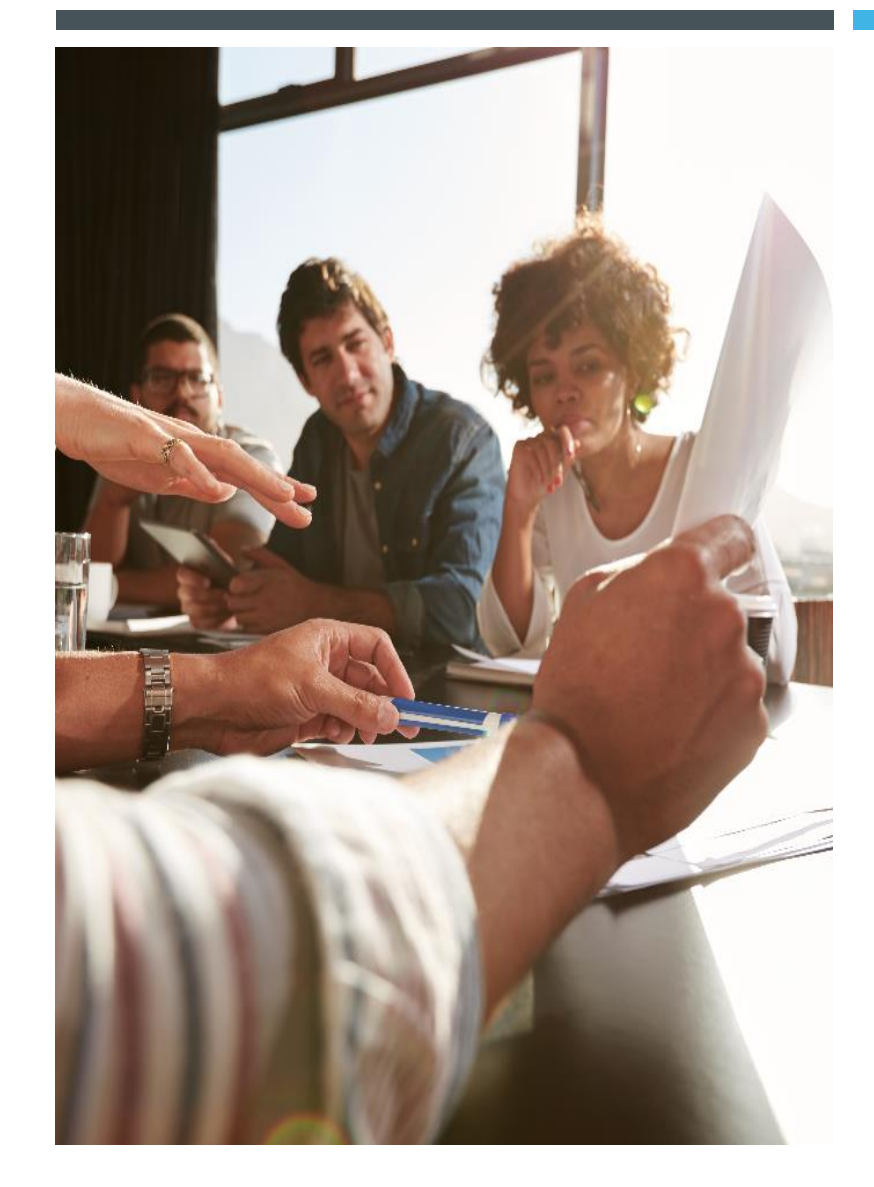

#### LESSON 4

## AD-HOC REPORTING IN OFFICE CONNECT

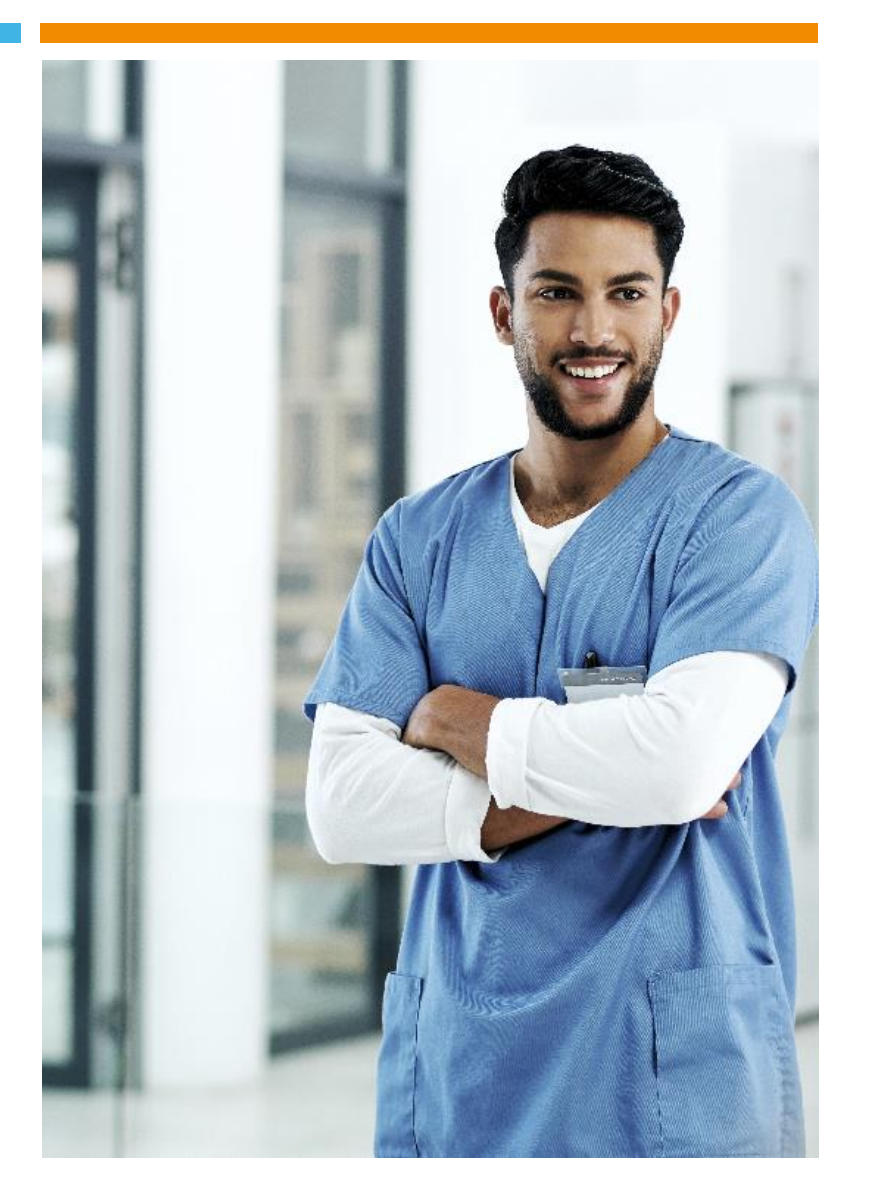

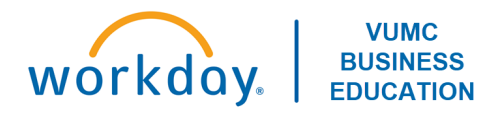

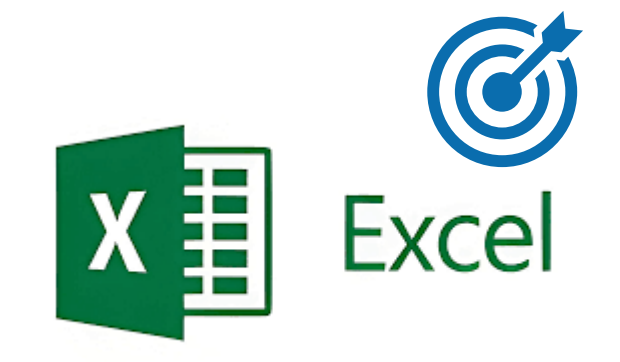

## Ad Hoc Reporting

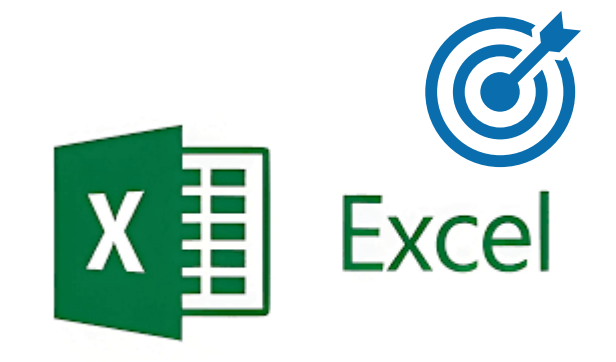

# Ad Hoc Reporting: Workbook Dates/Relative Dates

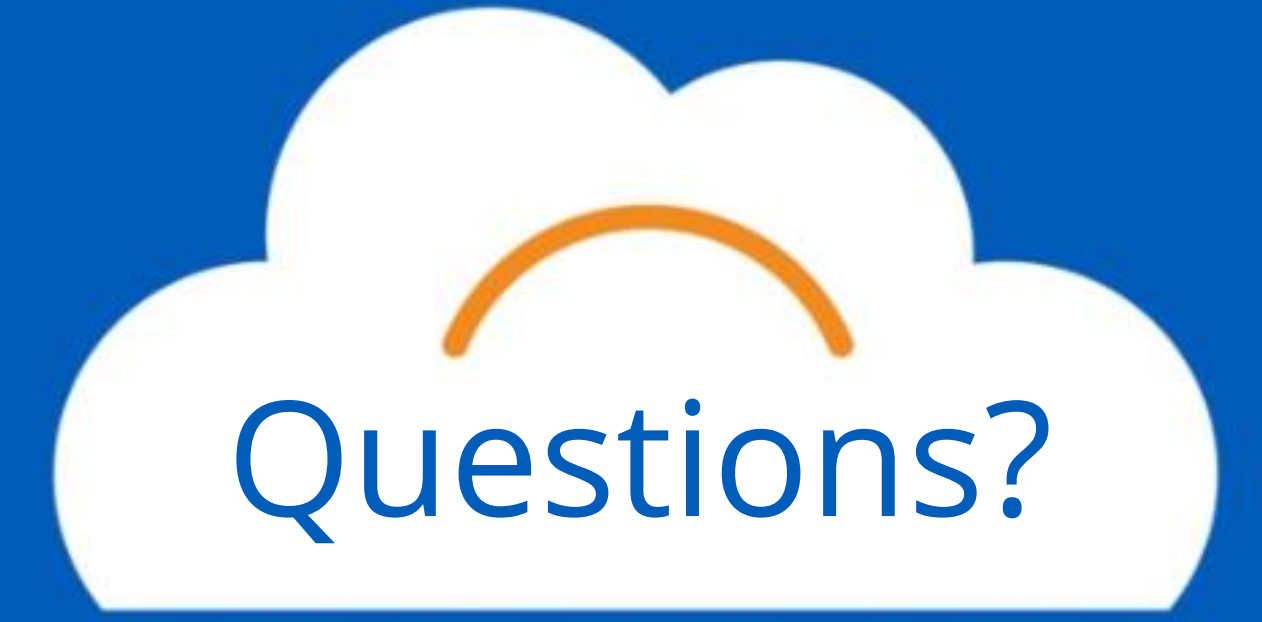

# **Office Connect for Financials - User Assistance**

# Every Thursday  $4/18 - 5/30$ [Teams Link](https://teams.microsoft.com/l/meetup-join/19%3ameeting_ZTk5NGJjOTMtYTMyMy00ZmQ2LWFiYjgtMjQ1NjFkNDUxN2Rj%40thread.v2/0?context=%7b%22Tid%22%3a%22ef575030-1424-4ed8-b83c-12c533d879ab%22%2c%22Oid%22%3a%22af94a4d5-3d38-48b1-b24d-480bb7ed527b%22%7d) 2:00 - 3:00 PM

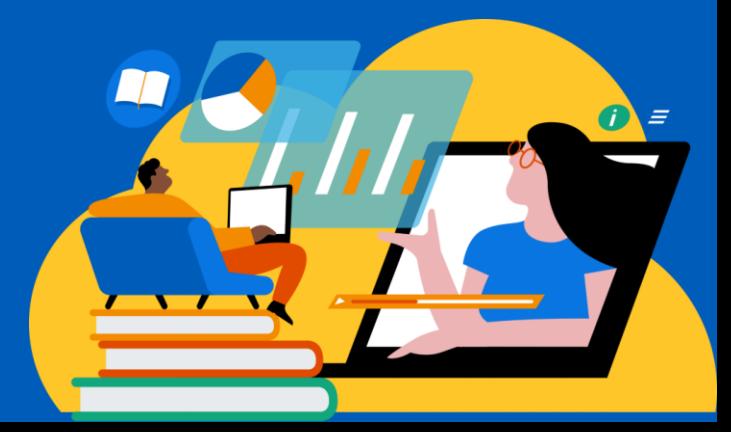

# Questions? **Thank you!**